### **Return**

### 1. 緒言

Schroedinger

## $\frac{1-12}{2}$

# $13$   $13$

( orbital )

1s, 2s, 2p, 3s, 3p, 3d, 4s, 4p, 4d, 4f, 5s, 5p, 5d, 5f, 5g, 6s, 6p, 6d, 6f, 6g, 6h,

# $C$ romer  $\left[14\right]$  $2p$   $\lambda^{2p}$   $\lambda^{2p}$   $\lambda^{2p}$ 4f [15] Breneman  $s$  g  $g$  [16] Leibl  $1s$  3d  $[17]$  $\sim$  18] Douglas 1s, 2s, 2p, 3s, 3p, 3s, 3p,  $3d$   $[19]$  Schwartz  $1s$   $2s$ [20] Cooper " Mathematica "

 $\sigma$  orbit )

… などの名称です。 これ いる.これ いちがく これ いちがく これ いちがく これ いちがく

 $s, p_x, p_y, d_{xy}, d_{yz}, d_{xz}, d_{z^2}, d_{x^2-y^2}, sp, sp^2$ 

 $[21]$ 

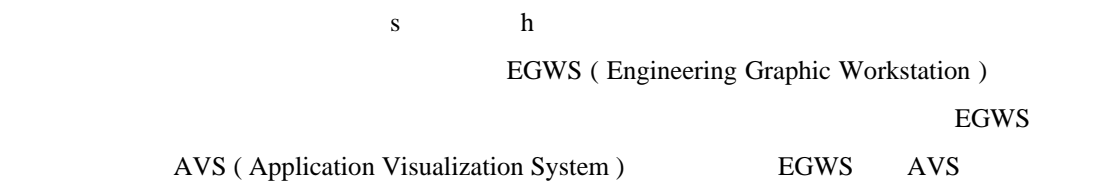

### $2.$

#### 2.1 Schroedinger

Schroedinger  $(1)$   $[18]$  $\left[-\frac{\hbar^2}{8\pi^2m}\left(\frac{\partial^2}{\partial\,x^2}+\frac{\partial^2}{\partial\,y^2}+\frac{\partial^2}{\partial\,z^2}\right)-\frac{e^2}{r}\right]\chi=E\chi$ ………(1)  $\mathbf{k}$  **h** h e m r E  $(x, y, z)$ 

$$
f_{\rm{max}}
$$

2 2  
\n(1) (r, 
$$
\theta
$$
,  $\phi$ )  
\nE (eV)  
\n $E = -\frac{13.60}{n^2}$  (2)  
\n $\chi$ 

$$
\chi_{n,l,m}(r,\theta,\varphi)=R_{n,l}(r)\Theta_{l,m}(\theta)\Phi_m(\varphi)
$$
........(3)

 $(3)$ 

$$
R_{n,l}(r) = -\left[ \left( \frac{2}{n a_0} \right)^3 \frac{(n-l-1)!}{2n \{(n+l)!\}^3} \right]^{\frac{1}{2}} \times exp\left(-\frac{\rho}{2}\right) \rho^l L_{n+l}^{2l+1}(\rho)
$$

$$
\Theta_{l,m}(\theta) = \left\{ \frac{(2l+1)(l-|m|)!}{2(l+|m|)!} \right\}^{\frac{1}{2}} P_l^{|m|}(\cos \theta)
$$
\n
$$
\Phi_m(\varphi) = \frac{1}{\sqrt{2\pi}} exp(im\varphi)
$$
\n
$$
\Phi_{n,l}(\tau)
$$
\n
$$
\Theta_{l,m}(\theta) = \frac{1}{\sqrt{2\pi}} exp(im\varphi)
$$
\n
$$
\Theta_{l,m}(\theta) = \Phi_m(\theta)
$$
\n
$$
\Theta_{l,m}(\theta) = \Phi_m(\theta)
$$
\n
$$
\Theta_{l,m}(\theta) = \frac{1}{\pi} \left( \frac{1}{2} \pi \right)
$$
\n
$$
\Theta_0 = \frac{h^2}{4\pi^2 m e^2}
$$
\n
$$
\Theta_1 = \frac{2r}{4\pi^2 m e^2}
$$
\n
$$
\Theta_2 = \frac{2r}{4\pi^2 m e^2}
$$
\n
$$
\Theta_3 = \frac{1}{2} \left( \frac{1}{2} \pi \right)
$$
\n
$$
\Theta_4 = \frac{1}{2} \left( \frac{1}{2} \pi \right)
$$
\n
$$
\Theta_5 = \frac{1}{2} \left( \frac{1}{2} \pi \right)
$$
\n
$$
\Theta_7 = \frac{1}{2} \left( \frac{1}{2} \pi \right)
$$
\n
$$
\Theta_8 = \frac{1}{2} \left( \frac{1}{2} \pi \right)
$$
\n
$$
\Theta_7 = \frac{1}{2} \left( \frac{1}{2} \pi \right)
$$
\n
$$
\Theta_8 = \frac{1}{2} \left( \frac{1}{2} \pi \right)
$$
\n
$$
\Theta_7 = \frac{1}{2} \left( \frac{1}{2} \pi \right)
$$
\n
$$
\Theta_m(\varphi) = \frac{1}{2} \pi \left( \frac{1}{2} \pi \right)
$$
\n
$$
\Theta_m(\varphi) = \frac{1}{2} \pi \left( \frac{1}{2} \pi \right)
$$
\n
$$
\Theta_m(\varphi) = \frac{1}{2} \pi \left( \frac{1}{2} \pi \right)
$$
\n
$$
\Theta_m(\varphi) = \frac{1}{2} \pi \left( \frac{1}{2}
$$

 $\mathbf x$ 

(A)  $\chi$ m=0  $\qquadPhi_m(\varphi)$   $\chi$  m 0  $\mathcal{X}$ ,  $n, l, m$   $\mathcal{X}$ ,  $n, l, -m$ ………(11) ………(12) m 0  $\chi_{n,l,m}$   $\chi_{n,l,-m}$  $(11), (12)$ Schroedinger (1)  $(B)$   $\chi$  $\left| exp\left( {im\varphi } \right) \right|^2 = \exp \left( { - im\varphi } \right) \times \exp \left( {im\varphi } \right) = 1$ ………(13) ………(14)  $(14)$ 

EGWS IRIS INDIGO XS24Z (  $)$  TITAN 3000 (  $)$ Shinko Color Hard Copy CHC 345(https://www.color.color.color.color.color.color.color.color.color.color.color.co 3 5 ( AVS Inc. )  $R$ ig. 1  $R$ 

- $(a)$  AVS
- $\overline{A}$ VS and  $\overline{A}$

2.3

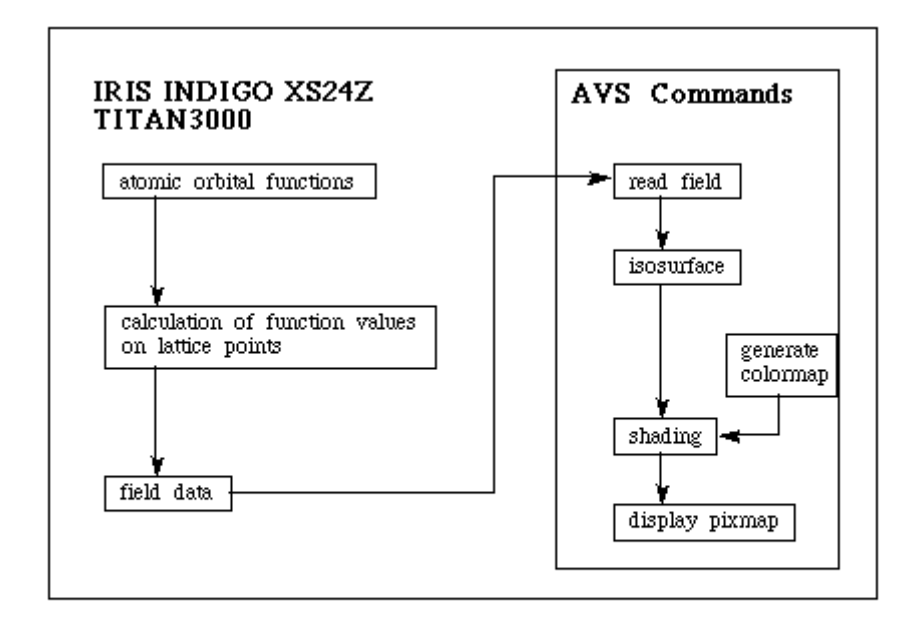

 ${\rm Fig.1}$  Flow chart for the visualization of atomic orbitals of the hydrogen atom using IRIS INDIGO or TITAN3000 and AVS.

# $\overline{3}$

 $3.1$ 

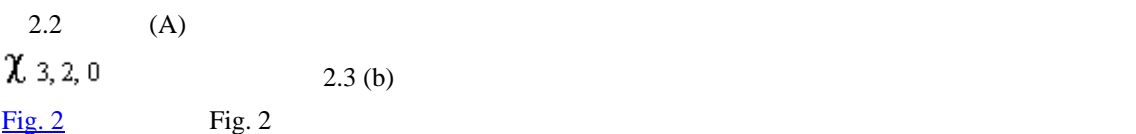

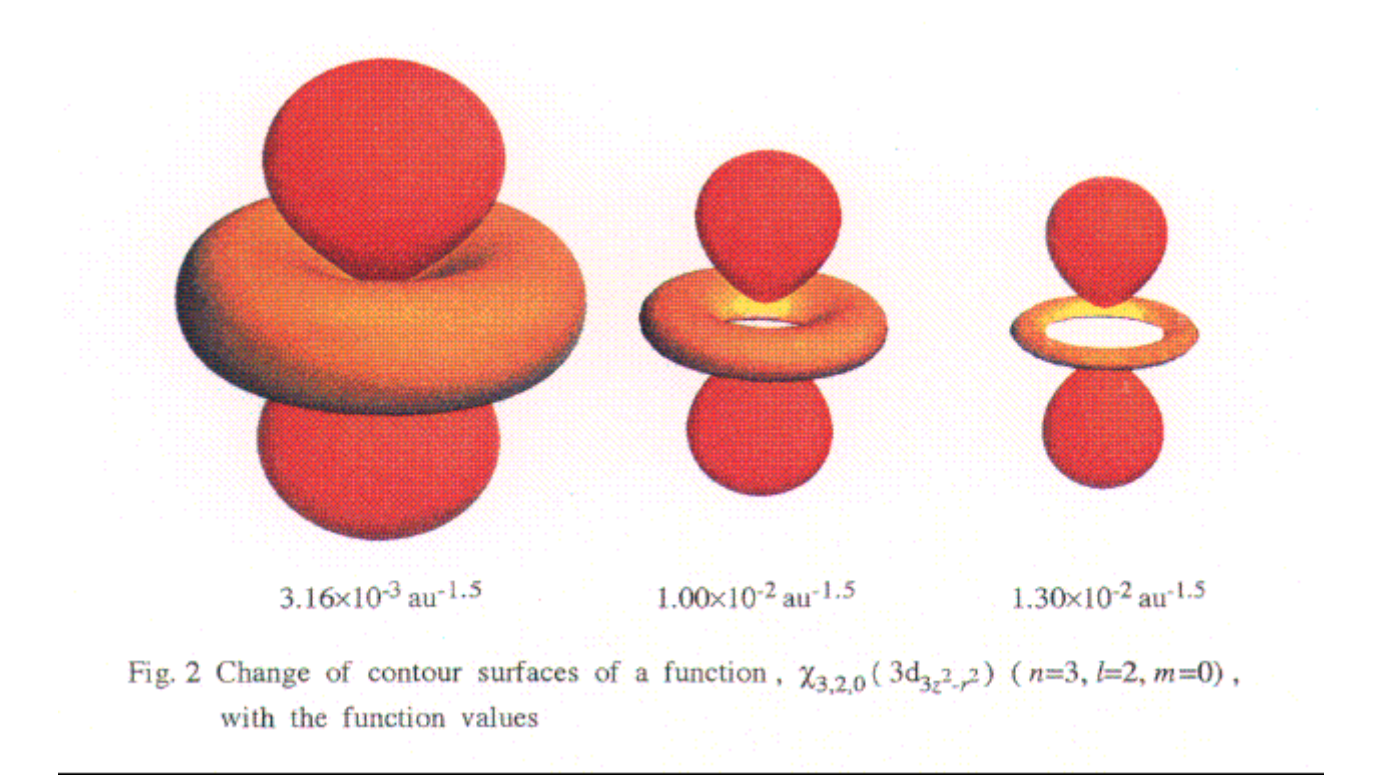

### $7$  af

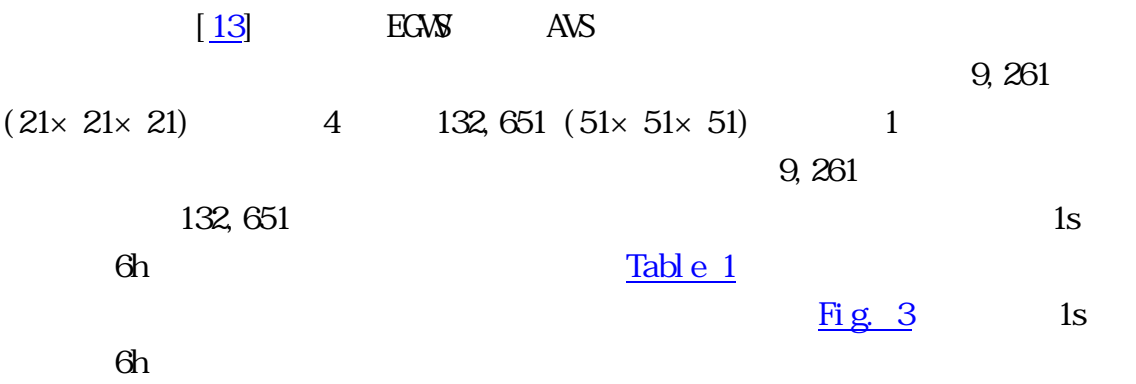

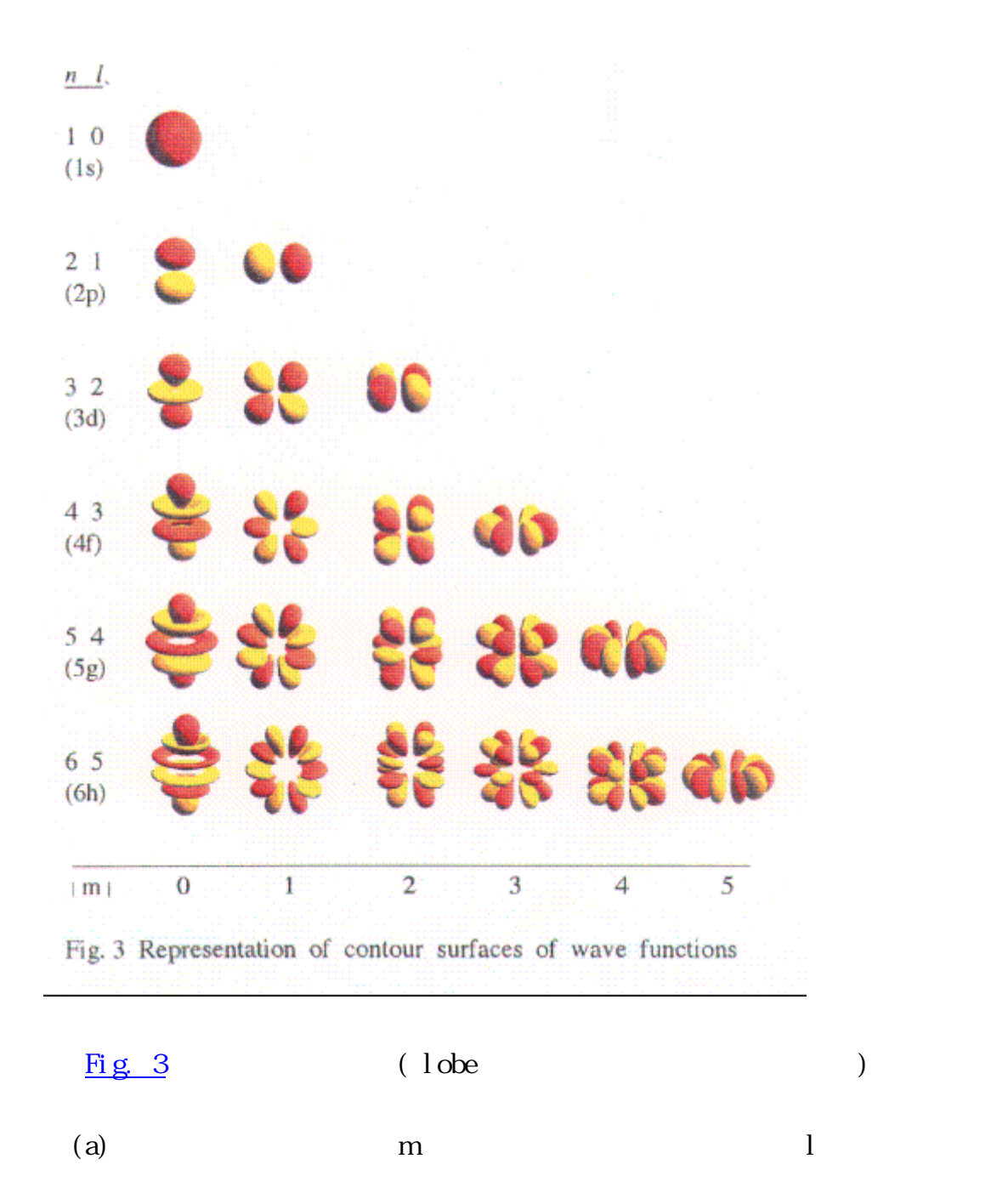

Table 1 Appropriate function values to represent atomic orbitals of the hydrogen atom (  $1$ au=0.5292 )

 orbital function value au-1.5 1s 0.0400

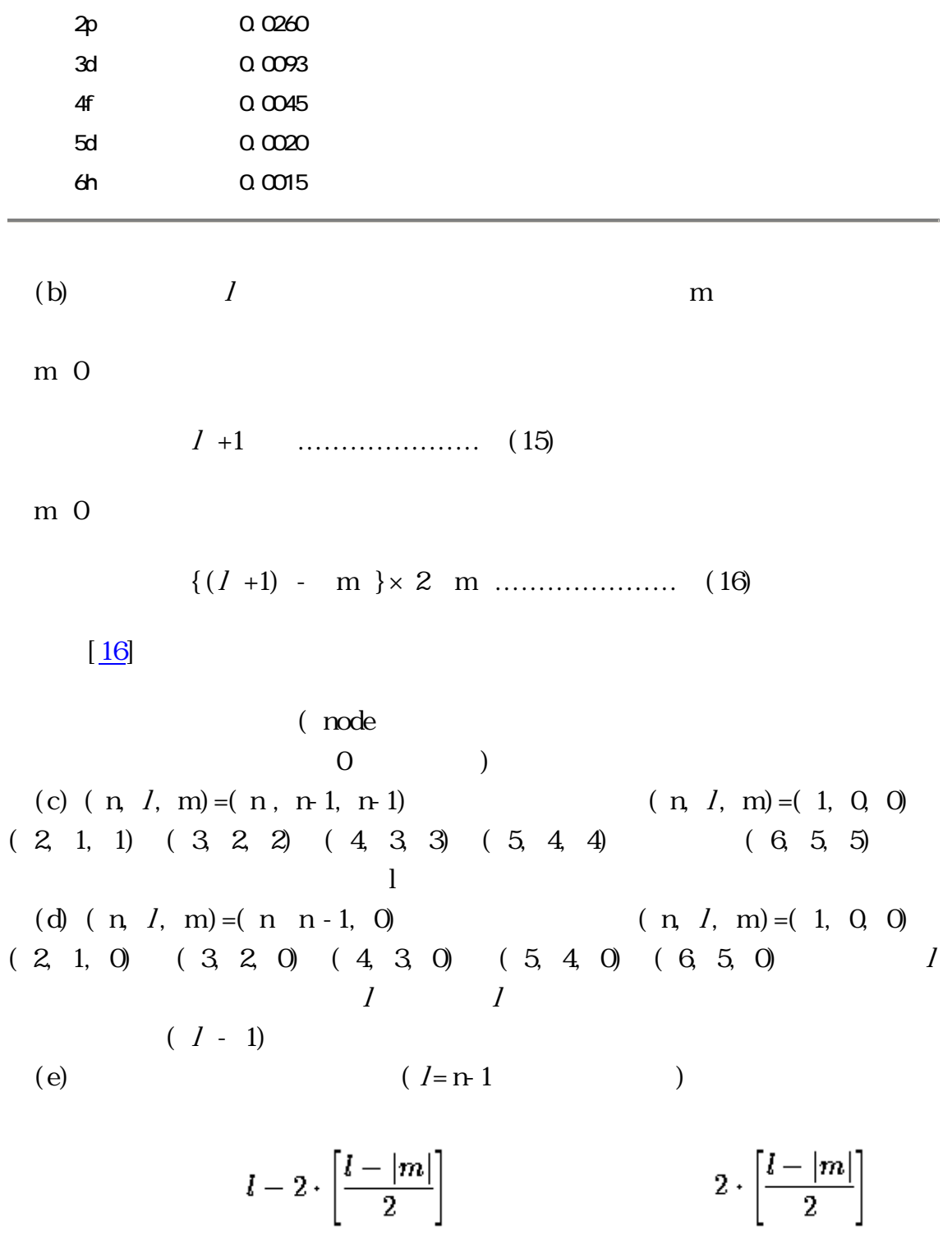

 $\mathbb{R}$ 

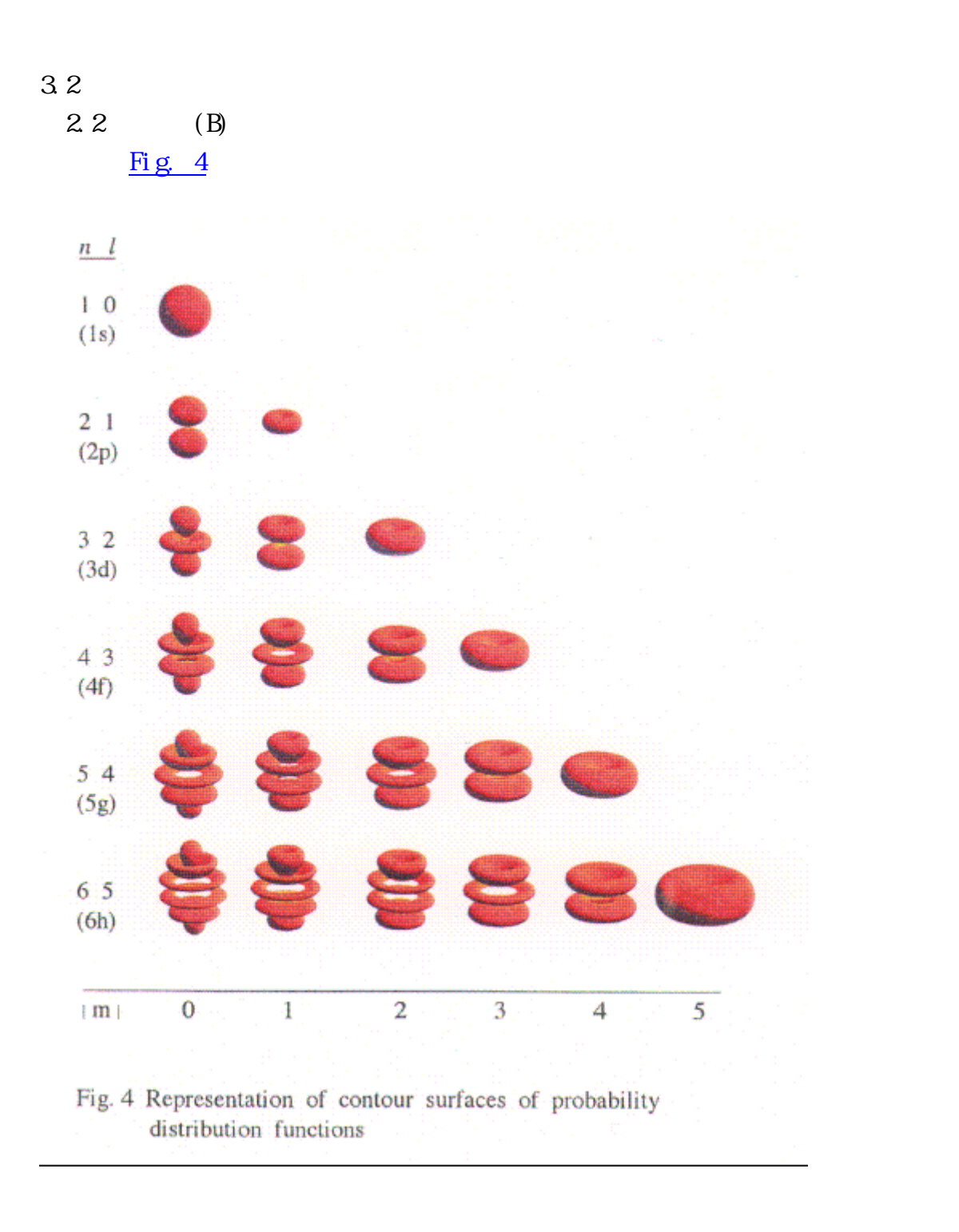

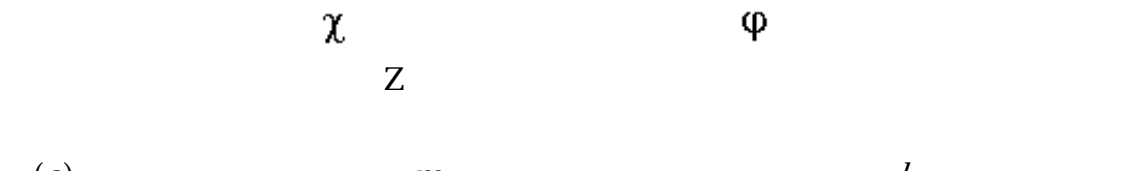

(a) and  $m$  is  $l$ 

(b)  $1$  m

軌道胞数 = (l +1) -|m| ………………………… (17)

$$
0
$$
  
=  $l - m$  ....... (18)

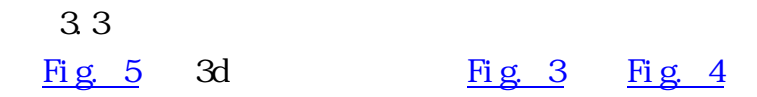

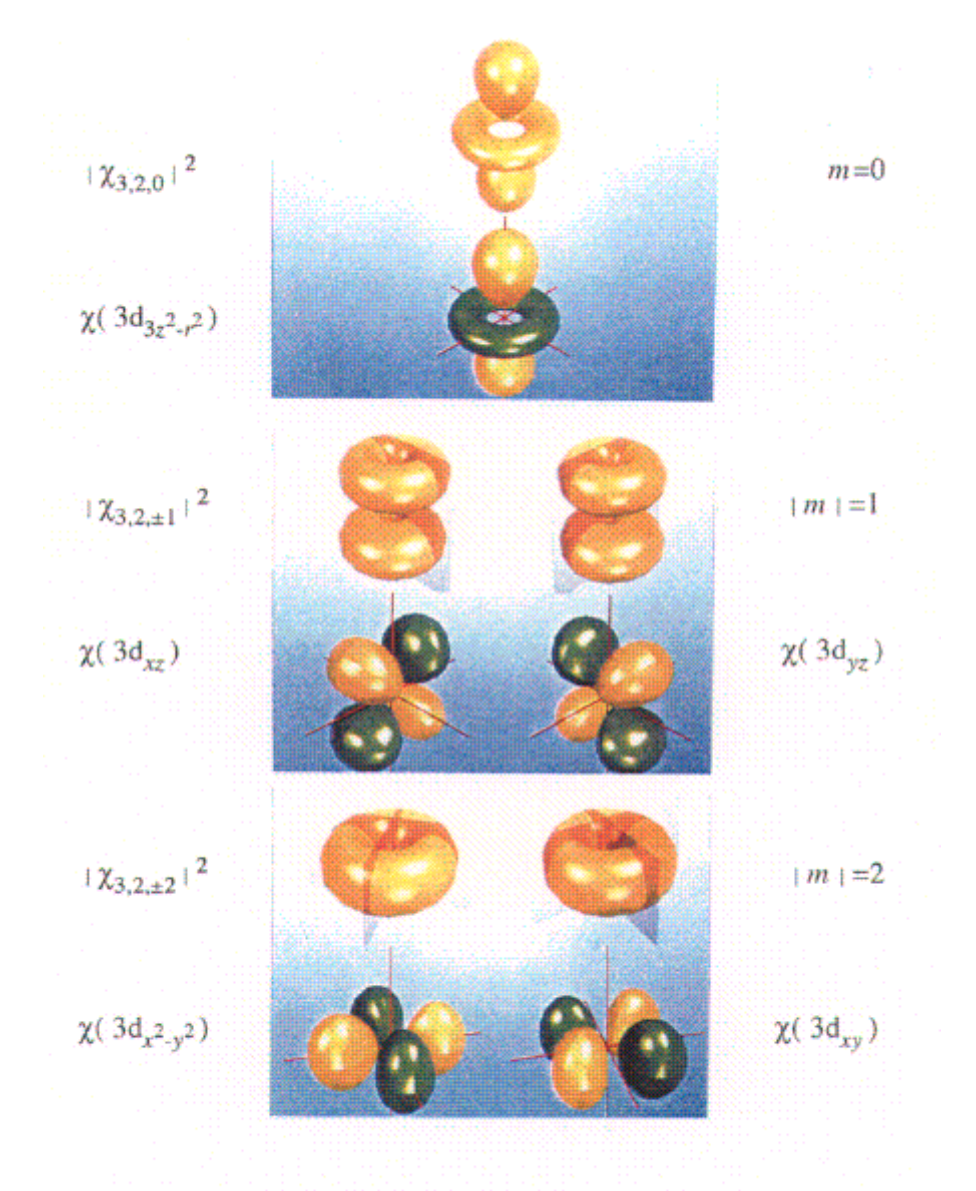

Fig. 5 Relation of contour surfaces between probability<br>distribution functions  $|\chi_{3,2,m}|^2$  and atomic orbitals  $\chi(3d)$ 

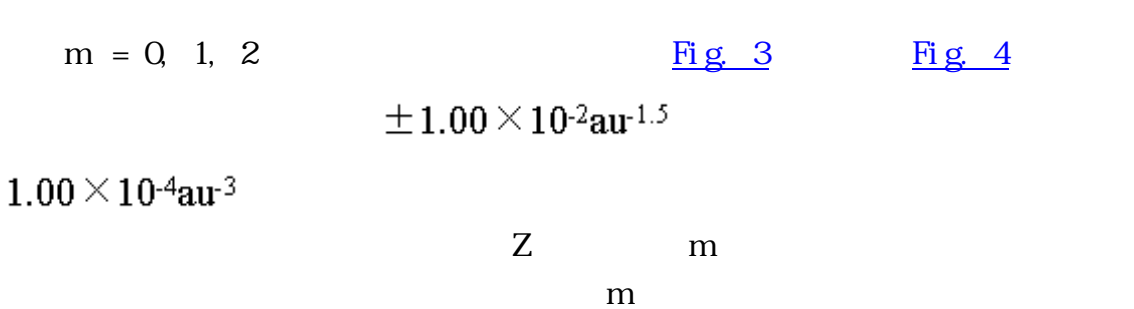

4. 結論

 $1s$  6h  $\frac{1}{2}$  6h  $EGWS$  avs and  $EGNS$ 

1) Pauling, L. and Wilson, E. B. : Introduction to Quantum Mechanics (1935), McGraw-Hill International Editions

2) Ewig, C. S., Gerig, J. T. and Harris, D. O.:An Interaction On-Line Computing System as an Instructional Aid, J. Chem. Educ., 47 (1970) 97-101

3) Merrill, J. R.: Introductory Quantum Mechanics with the Computer, Amer. J. Phys., 40 (1972) 138-143

4) Boleman, J. S.: Computer Solutions to a Realistic "One-Dimensional" Schroedinger Equation, Amer. J. Phys., 40 (1972) 1511-1517

5) Sims, J. S. and Ewing, G. E.: Experiments in Quantum Chemistry : The Linear Variation Method, J. Chem. Educ., 56 (1979) 546-550

6) Blukis, U. and Howell, J. M. :Numerical Solution of the One-Dimensional Schroedinger Equation, J. Chem. Educ., 60 (1983) 207-212

7) Kubach, C. : Illustration of Quantization and Perturbation Theory Using Microcomputers, J. Chem. Educ., 60 (1983) 212-213

8) Dunbrack, R. L., Jr. : Calculation of Franck-Condon Factors for Undergraduate Quantum Chemistry, J. Chem. Educ., 63 (1986) 953-955

9) Tellinghuisen, J. : Accurate Numerical Solutions of the One-Dimensional Schroedinger Equation, J. Chem. Educ., 66 (1989) 51

- 10) Rioux, F. : Quantum Mechanics with a Spreadsheet, J. Chem. Educ., 68 (1991) A282 -A283
- 11) Kinderman, J. V. : A computing laboratory for introductory quantum mechanics, Amer. J. Phys., 58 (1990) 568
- 12) Knudson, S. K. : Direct Solution of Schroedinger Equation for Vibration via Spreadsheet, J. Chem.

Educ., 68 (1991) A39-A41

 $13)$  ,  $(1987)$ , 14) Cromer, D. T. : Stereo Plots of Hydrogen-like Electron Densities, J. Chem. Educ., 45 (1968) 626-632 15) Kikuchi O. and Suzuki K. : Orbital Shape Representations, J. Chem. Educ., 62 (1985) 206-209; ,  $(1984)$ , 16) Breneman G. L. : Order out of Chaos : Shapes of Hydrogen Orbitals, J. Chem. Educ., 65 (1988) 31-33 17) Liebl M. : Orbital Plots of the Hydrogen Atom, J. Chem. Educ., 65 (1988) 23-24 18) 時田澄男, 平成元年度科学研究費補助金(一般研究 C)研究成果報告書 (平成 2 3 ) 19) Douglas J. E. : Visualization of Electron Clouds in Atoms and Molecules, J. Chem. Educ., 67 (1990) 42-44 20) Schwartz L. J. : Calculating Percent Boundary Surface for Hydrogenlike S Orbitals - An Undergraduate Computer Assignment, J. Chem. Educ., 67 (1990) 504-505 21) Cooper R. and Casanova J. : Two-Dimensional Atomic and Molecular Orbital Displays Using Mathematica, J. Chem. Educ., 68 (1991) 487-488

*C*<sub>s</sub>**[Return](http://www.sccj.net/CSSJ/jcs/v3n1/a5/abstj.html)**